$\overline{2}$ 

 $\overline{4}$ 

Win32API 맖뗁솰볔쫽쮡ꓲ돘붬꒹ꓫꆣ꒽ꓬꆢ쪣뮨슿듴ꓯ꒿ꓫꖯꗩꖹꗩꖤꗖꗩꗪꓲ죲꒱ꆢWindows 믅쇈ꓟꓲ췽닲꒹ꓫ

 $C++$   $API$ ₩indows

쯜닊쳜쓌잯 2 쎱냌닊쳜ꇊ30 닳ꆤ쇭본뛈믾듖 45 믾듖ꇋ꒢ꓫꆣ

C Win32API

AVL

Win32API CQ Windows **Windows** Windows 룥듼뚵닊뷱ꆡꆧ C 돘ꓖꗇꆼꖿ립스ꗗꗭꖰꗩꗠꇗL.Ammeraal 쏸ꆢ뺮뮳춵웁쳵ꆢꖪꆼꗠ볒  $C$ 40% 40% 40% 20% ꇎ룥듼ꇏ쏦듖믮뢳ꆧ40% 듼쯶믮뢳ꆧ40% ꗬꗝꆼꗈꆧ20%

 $(B)$ 

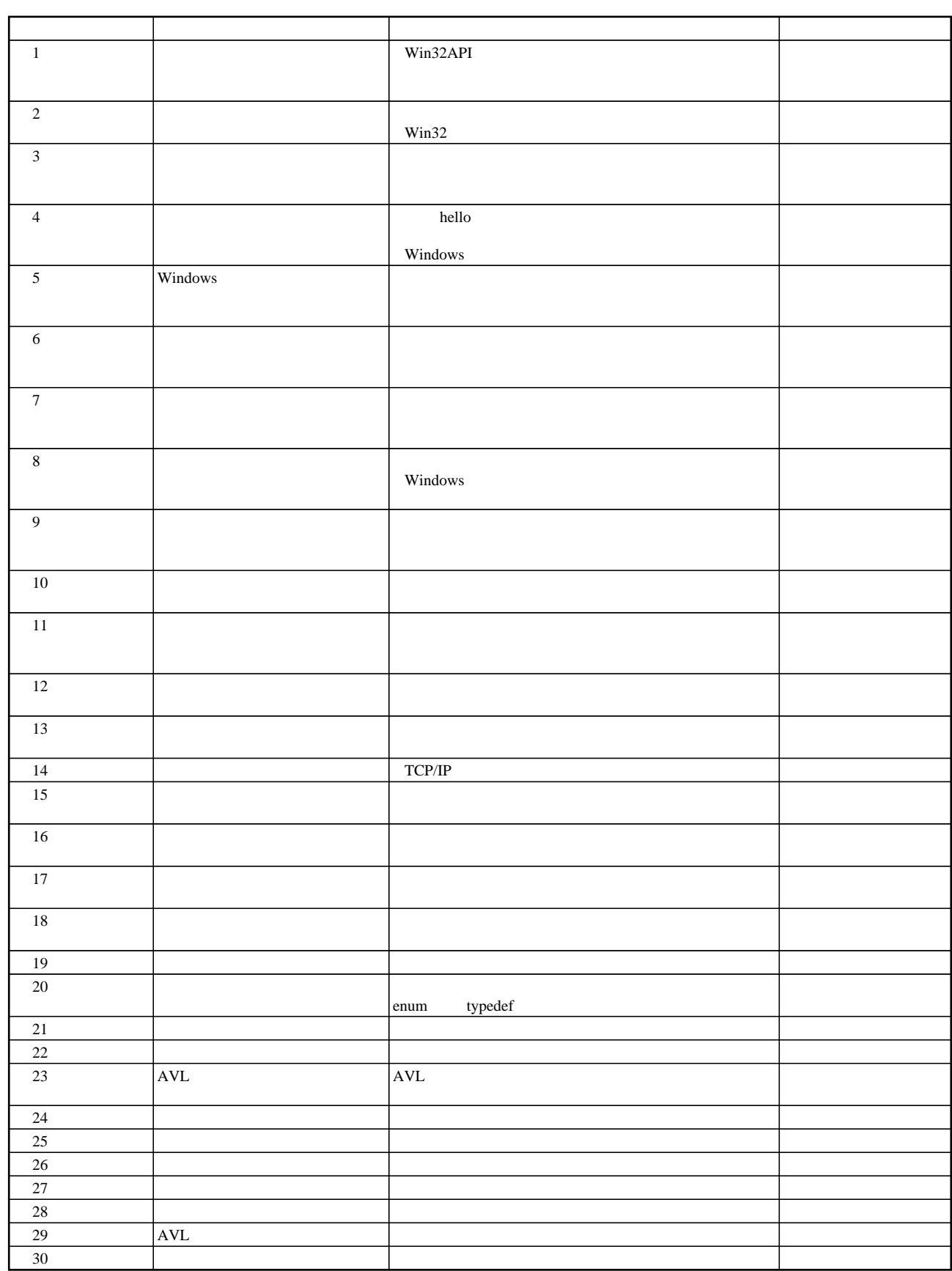